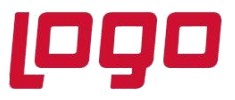

## **Ürün : Sistem Yönetimi Bölüm : HP Bilgisayarlarda Setup Çalışmaması Durumunda Yapılması Gerekenler**

## **HP Bilgisayarlarda Setup Çalışmaması Durumunda Yapılması Gerekenler**

HP bilgisayarlarda Logo setup dosyalarını çalıştırmak istediğiniz de setup dosyasının çalışmadan tepki vermemesi durumunda HP'nin Sure Sense Toolu içindeki Threat Protection kapalı (off) duruma getirerek tekrar kontrol edilmelidir.. Bu kontrolün kapatılmasıyla beraber HP bilgisayarlarda Logo setup dosyaları sorunsuz çalışabilmektedir.

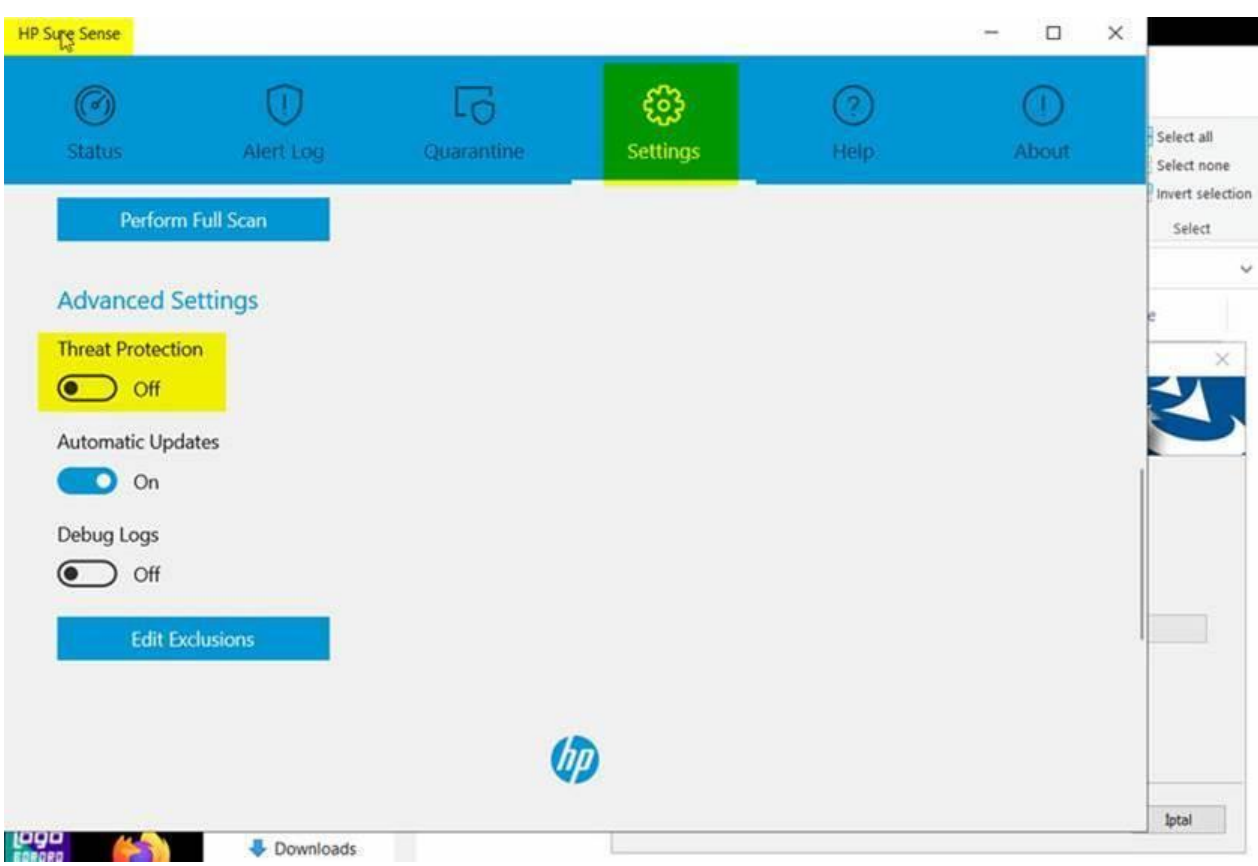

Tarih : 01/07/2021 Konu : .HP Bilgisayarlarda Setup Çalışmaması Durumunda Yapılması Gerekenler